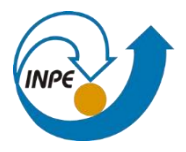

**INSTITUTO NACIONAL DE PESQUISAS ESPACIAIS**

## **PROGRAMA DE PÓS-GRADUAÇÃO EM SENSORIAMENTO REMOTO**

SER-300 - INTRODUÇÃO AO GEOPROCESSAMENTO

Docentes: Dra. Silvana Amaral e Dr. Marcos Adami

Discente: Tânia Beatriz Hoffmann

# **Atividade 8**

### **Exercício proposto - Pedro R. Andrade**

Estimativa de densidade – Kernel

### Código

#instalacao de pacotes para a operacao install.packages("geobr") install.packages("spatstat") install.packages("stars")

require(magrittr)

census <- geobr::read\_census\_tract(code\_tract="DF", year=2010) %>% dplyr::filter(zone == "URBANO") %>% dplyr::select(code\_tract)

```
schoolsdf <- geobr::read_schools() %>%
 dplyr::filter(abbrev_state == "DF")
plot(sf::st_geometry(census))
plot(sf::st_geometry(schoolsdf), add=T)
within <- sf::st_within(schoolsdf, census) %>%
  as.data.frame() %>%
  tibble::as_tibble() %>%
  dplyr::group_by(col.id) %>%
  dplyr::count()
census$col.id <- as.numeric(rownames(census))
census <- dplyr::left_join(census, within, by = "col.id") %>%
 tidyr::replace_na(list(n = 0)) %>%
  dplyr::arrange(desc(n))
sf::write_sf(census, "resultado.shp")
```
#### #Estimativa de densidade - Kernel

coords <- sf::st\_coordinates(schoolsdf)%>% na.omit() myppp <- spatstat.geom::as.ppp(coords,sf::st\_bbox(schoolsdf)) den1 <- stats::density(myppp)  $par(mfrow = c(1, 2))$ plot(den1) plot(myppp) s1 <- stars::st\_as\_stars(den1) stars::write\_stars(s1, "myraster.tif")

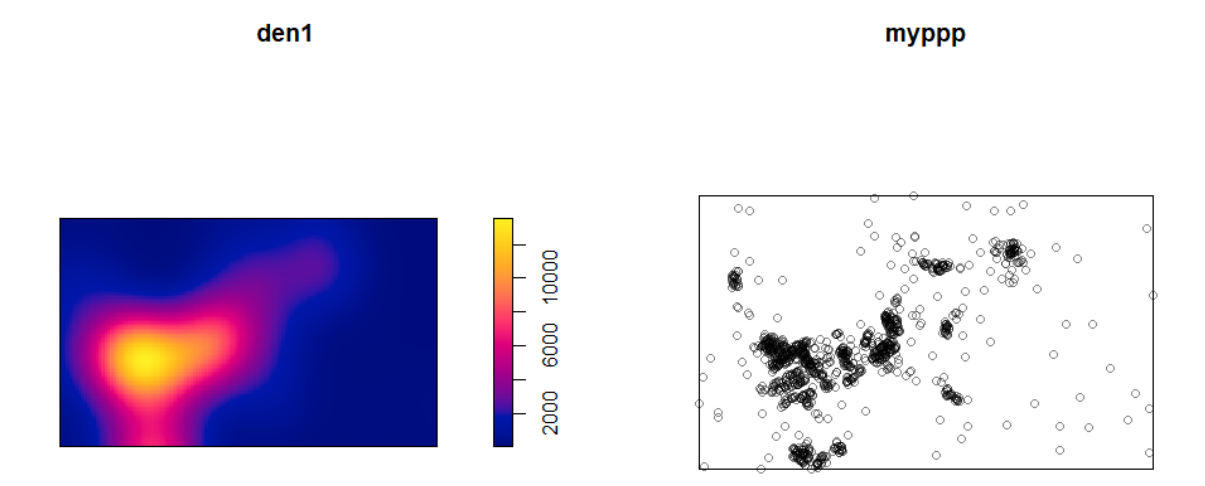

Figura 1. Resultado